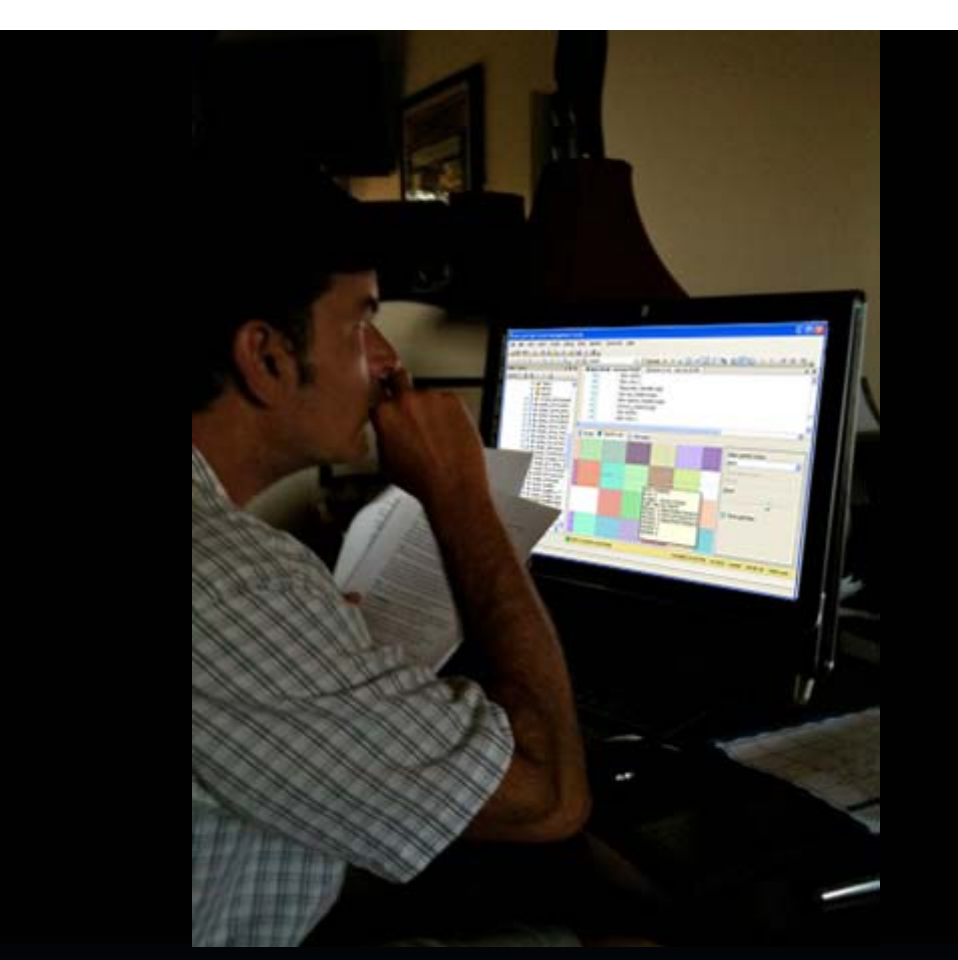

### **CENSUS DATA AND SQL SERVER 2008. WINNING!**

Scott Rae and David Raybuck – NCTCOG

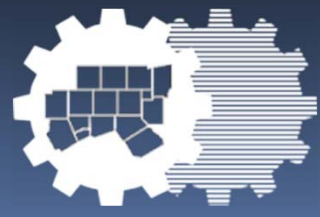

### Census Uses in RIS

- Demographic Forecasting
- Annual Population Estimates
- Small Area Estimates

- Storm Impact Modeling
- **Web Geographic Profiles**
- **Mitigation Planning**
- **• Delineation of Geographies**
- **Alternative Futures/Scenarios**

## Census Data Design

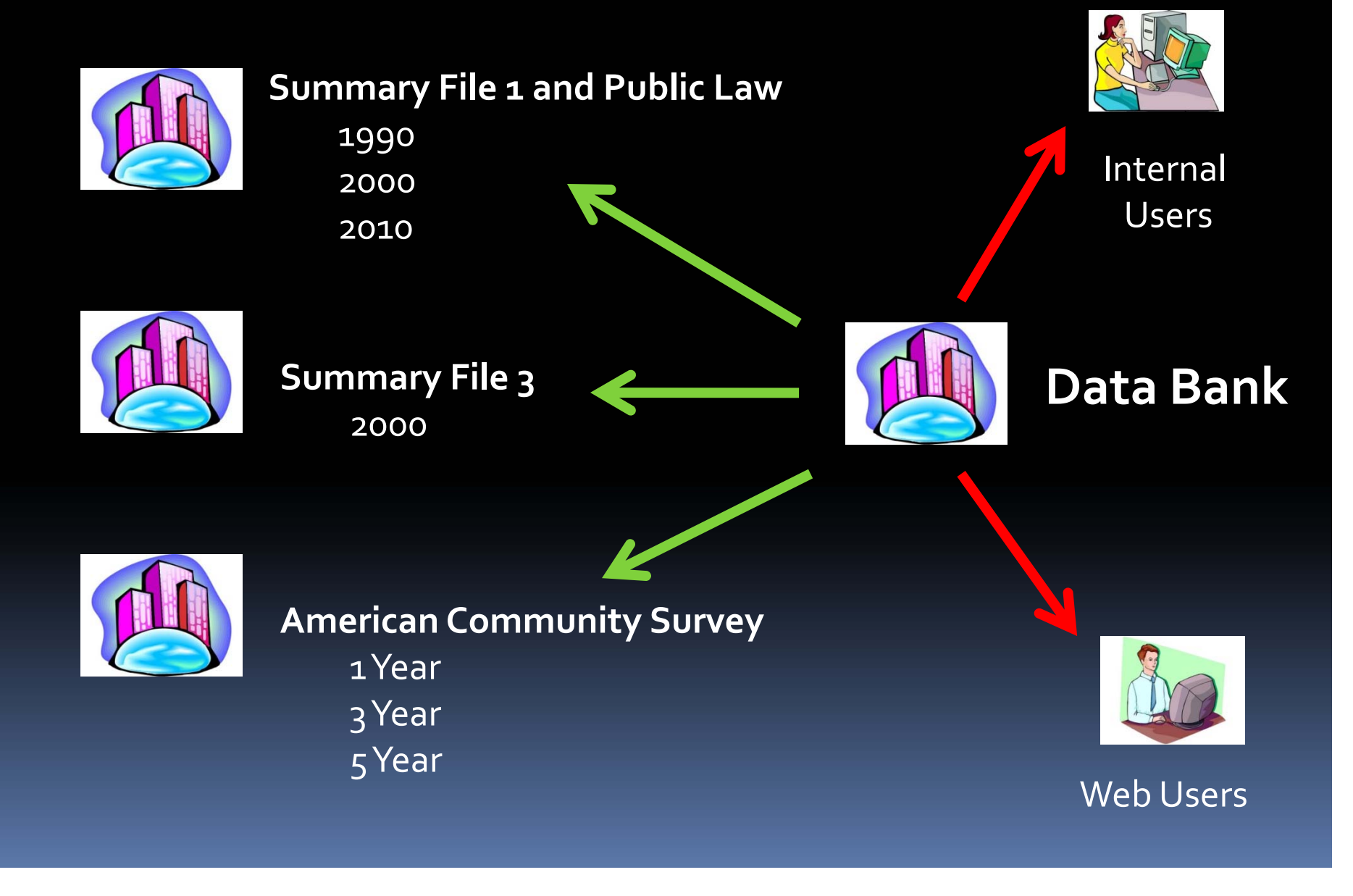

# Radius Summaries (emeritus) Circa 2001‐2010

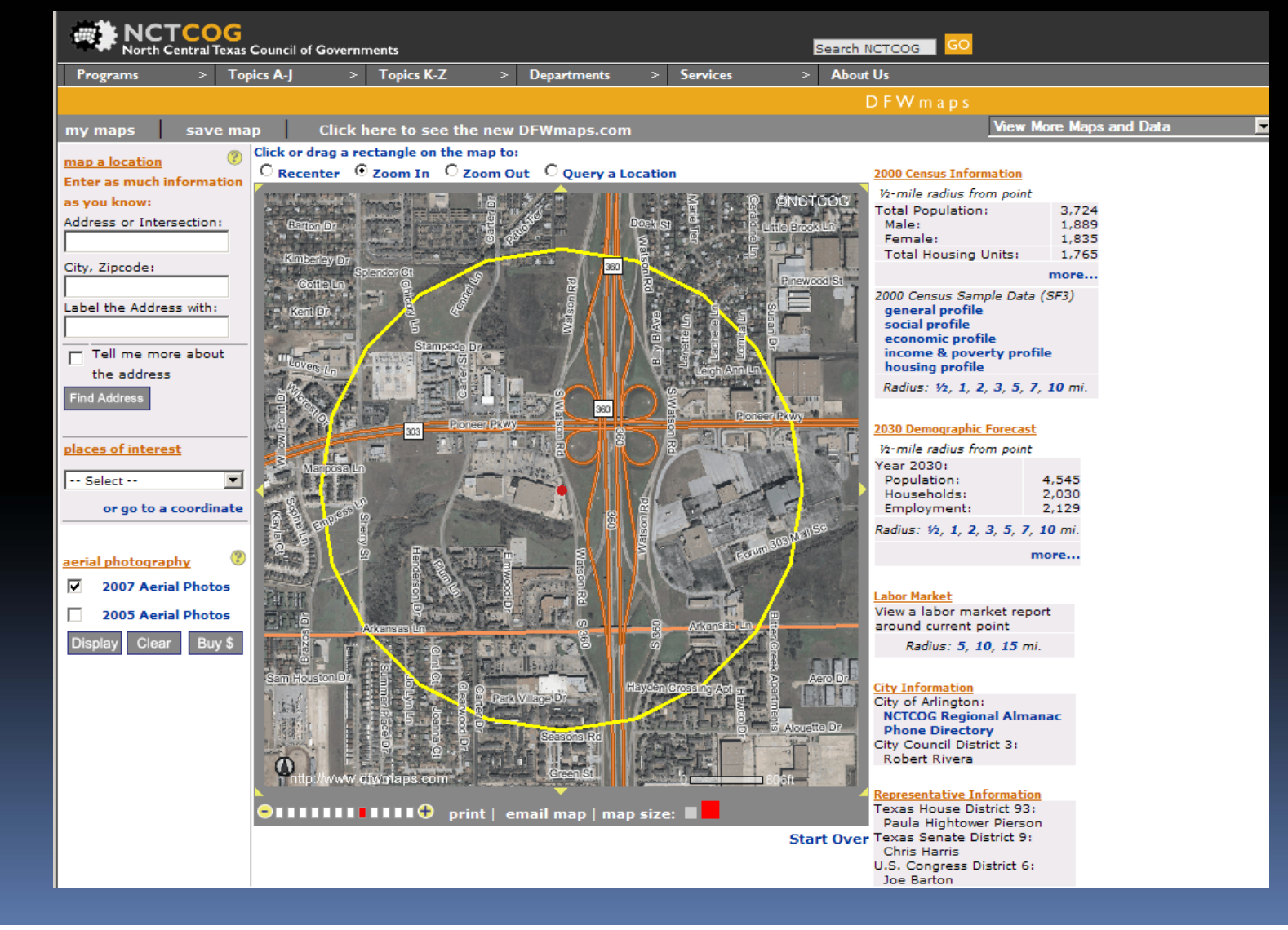

### Census Block Centroids

T.

' Lake Bridgeport Drogeport 1 jn 1 McKinne **Picoak Point.** Ronder: Rungway Bay, Shady ShoresLittle Elin .Frisce ure<del>rt</del><br>∴Hâckbenty **Replied Print** 1.87K ∙ Paradisė́, œ. **Weake Dallas** New Fairwew THickory Creek . Argylė Corral City' . ÷ i Copper Canyon<br>. Banogyille : <mark>Atight</mark>and Village The Goldov Muslin Northlake -Boyd<sup>+</sup> **Andrews de Chebroni** Double Oak Aurora<br>Rhome Roanoke<sup>-</sup> , -T<u>ώ</u>ρby Çlub∫ Carrolton Westlake Richamiso DR. Pecan Aores Springtoy Connell Middison Hastet<sup>®</sup> Southlake **Grape The** : Keller Farmers Branch can⊤Bay Eagle Mountai ŬŔ. Colleywi 不安 **Trune** · Rediord Euless **Ilue Mound Hahland** Pai Halton City<br>- 2 Richland Hills **Cool** ykeathertoni Million Daks Millsap Partego Antetta North al vorthington Gardens **Monetta Aledo** of Grand Prairie **Anhetta South** Forest Hill **Duncarwille Hutchins Kernedale** Evennan DeSoto Manpaster Wilme edar Hill Rendon COP Mansfield **Crowey NSlein** Heights **QVI時 - - 23** tein **General Red Gary Burleson** : Pécan Hill **Briarbaks** Midlothian. Oak<sup>o</sup>räl Shores CDP Cross Timber

### Radius Summary Antiques

- ESRI Recordset (Loop Sum)
- ESRI Constructed Query (Loop Query Build)
- SQLAlgebra

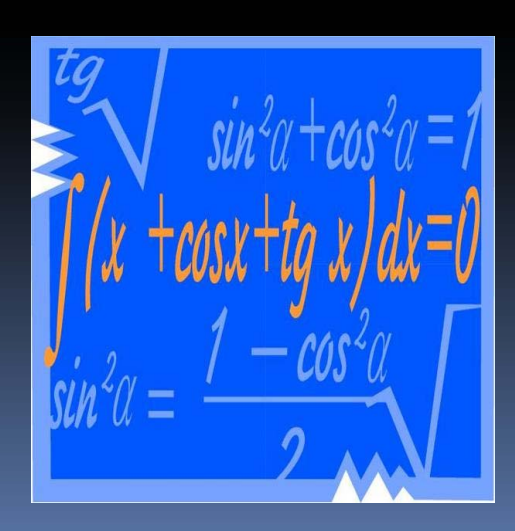

# Selecting by Circle

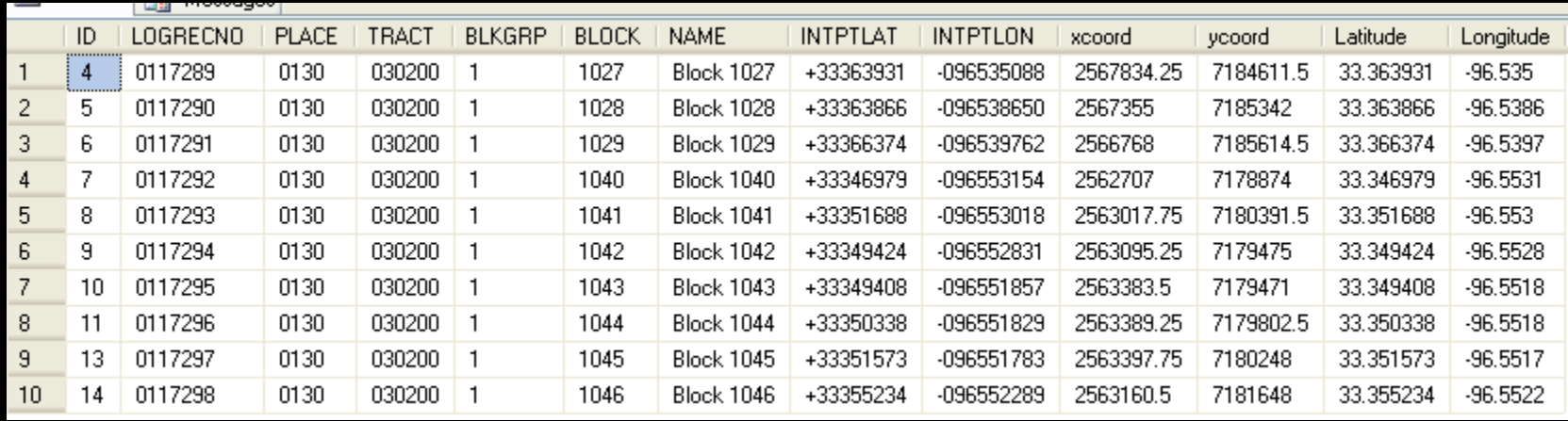

 power((power(( @ptdx ‐ [xcoord]),2) <sup>+</sup> power((@ptdy ‐[ycoord]),2)),0.5) <sup>&</sup>lt; @bufferstring

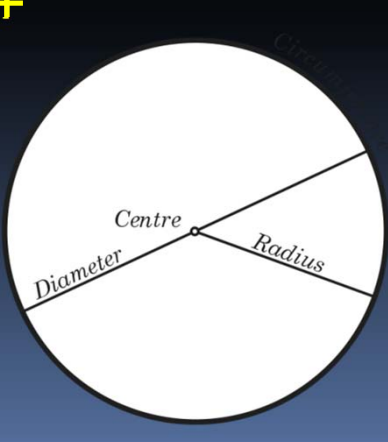

### Census Block Centroids

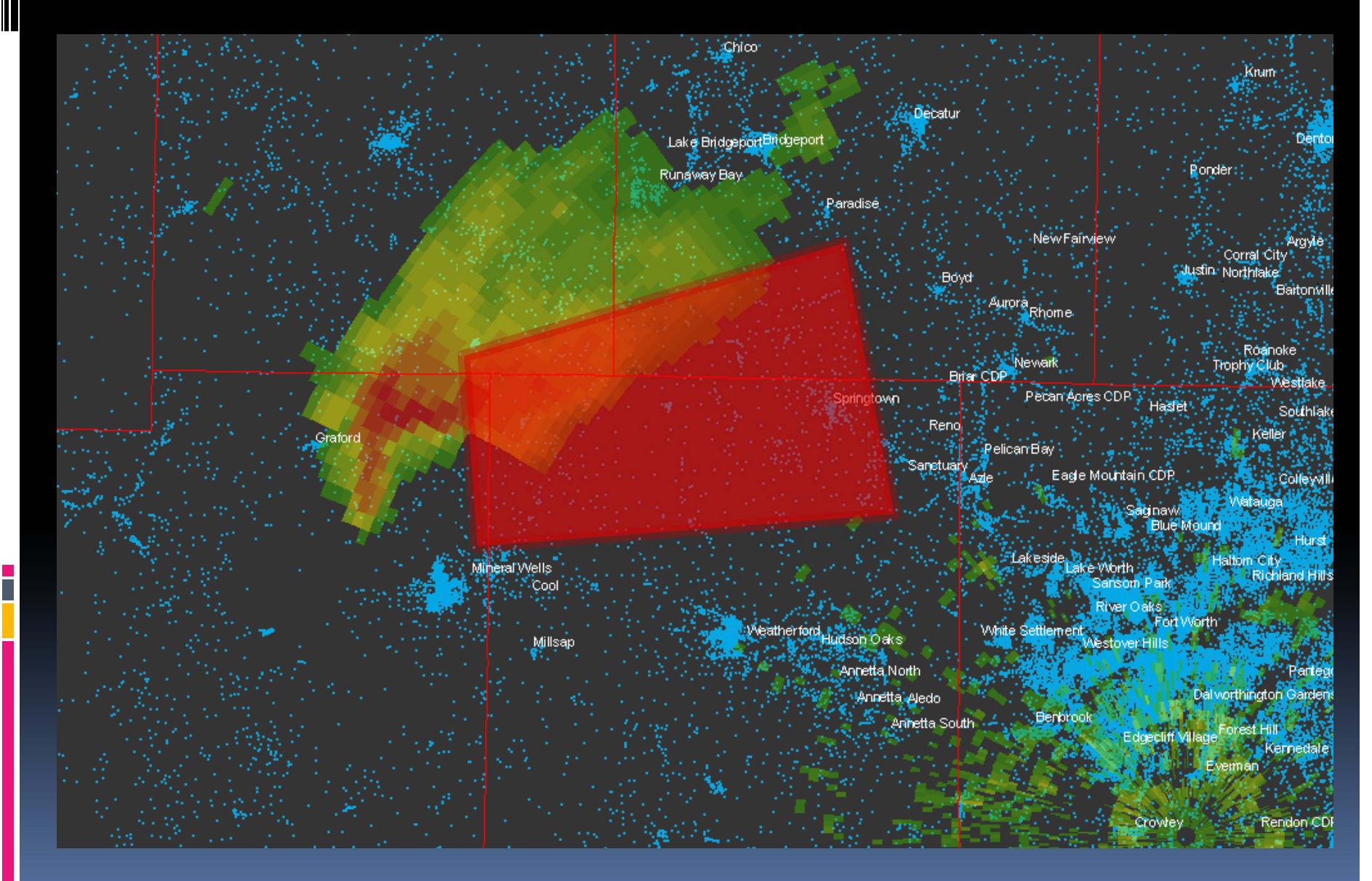

# Selecting by Polygon

**select@pointtext="0" select@cn=0 select@i=1**

**while@i<@vertexcount**

**begin**

T.

select @vtx=convert(varchar(16),(select xfrom #vertexwhere idx=@i)) select @vty=convert(varchar(16),(select y from #vertex where idx = @i)) select (avtx1 = convert(varchar(16),(select xfrom #vertex where  $idx = ((a + 1))$ ) select @vty1 = convert(varchar(16),(select y from #vertex where idx = (@i+1)))

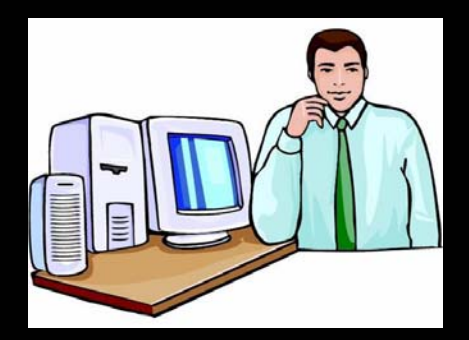

**select@pointtext=@pointtext+"+"**

- **select@pointtext=@pointtext+"(Casewhen(("+@vty+"<="+@pty+")and("+@vty1+">"+@pty+"))or(("+@vty+">"+@pty+")and("+@vty1+"<="+ @pty+"))THEN"**
- **select@pointtext=@pointtext+"(Casewhen"+@ptx+"<("+@vtx+"+((("+@pty+" ‐"+@vty+")/("+@vty1+" ‐"+@vty+"))\*("+@vtx1+" ‐"+@vtx+"))) then1else0end)"**

**select@pointtext=@pointtext+"else0end)"**

**set@i=@i+1**

**end**

**exec("insertinto#geotemp2select\* from#geotemp wherecharindex('.5',("+@pointtext+")/2.0)>0")**

### SQL 2008 Spatial

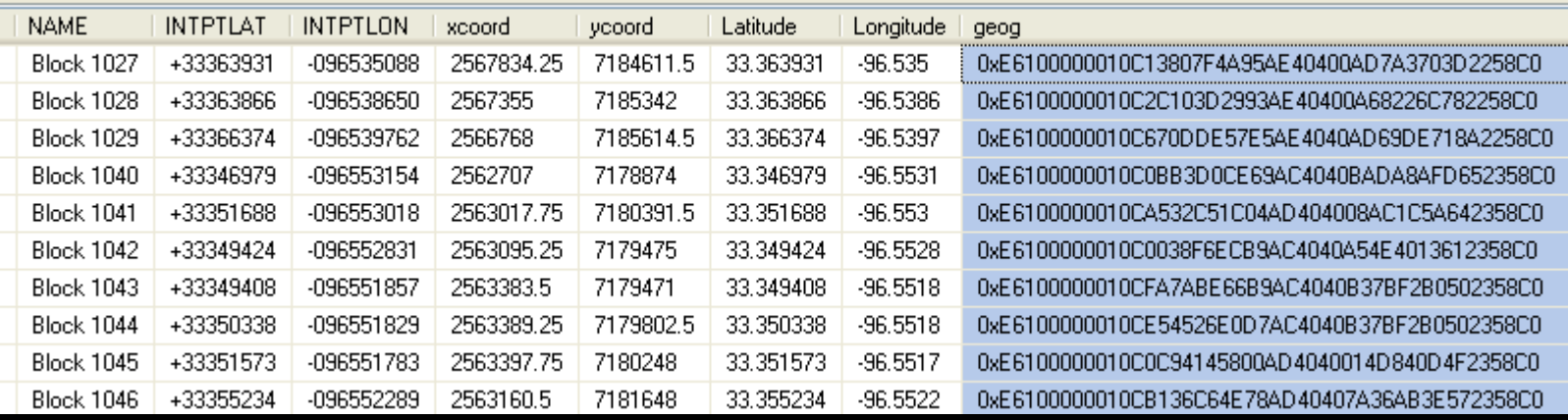

 update test2008.dbo.TxGeo\_Logrecno set geo9= geography::STPointFromText('POINT(' + STR(Longitude, 20, 16) <sup>+</sup> ' ' <sup>+</sup> STR(Latitude,  $(20, 16) +$ <sup>'</sup>)', 4326)

# SQL 2008 Spatial Selecting by Polygon

set  $@g =$ 

geography::STGeomFromText('POLYGON ((‐ 96 31.4,‐97 32.1,‐97.1 32.1,‐97.5 31.7 ,‐97.8 31.7, ‐96 31.4))', 4326);

 SELECT \* FROM dbo.txgeo\_B WHERE (@g.STIntersects(geog)) <sup>=</sup> <sup>1</sup>

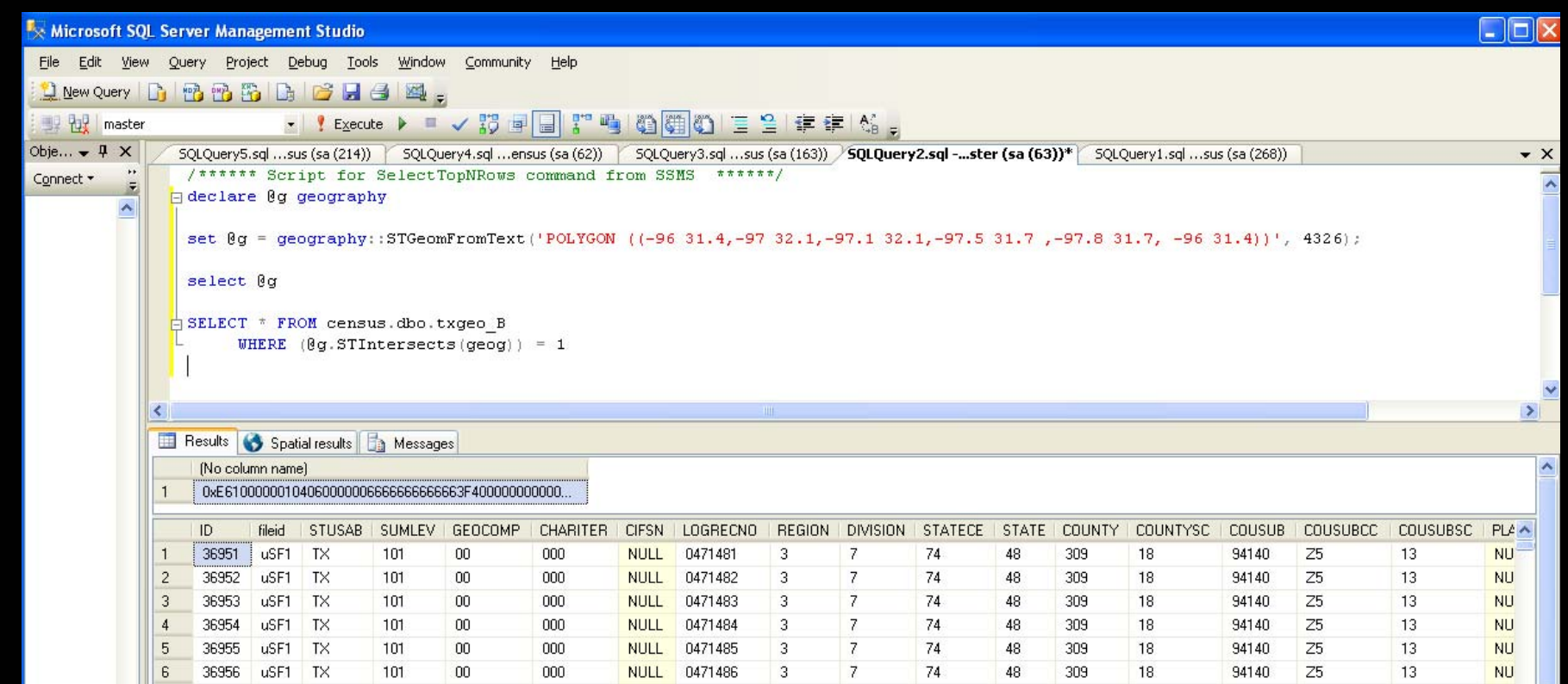

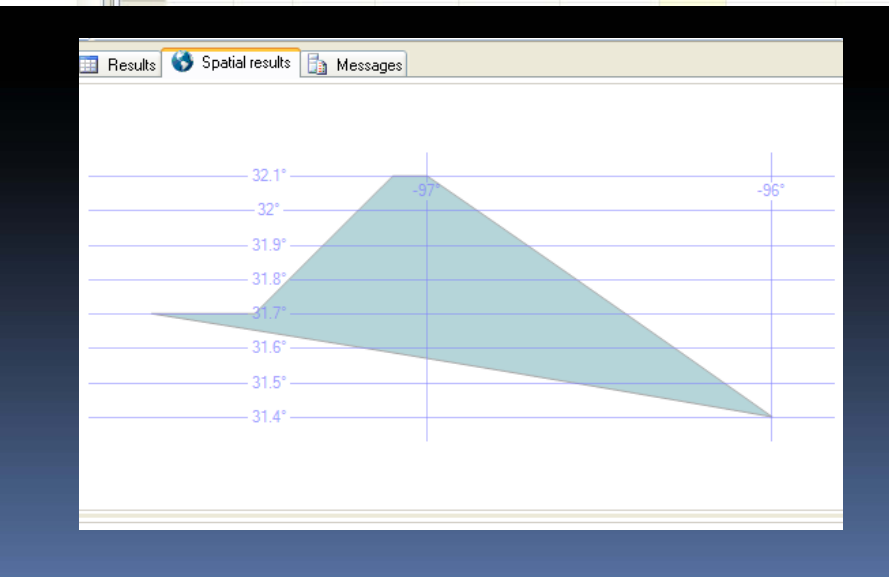

 $\mathbf{H}$ ║║

 $\overline{\phantom{a}}$ 

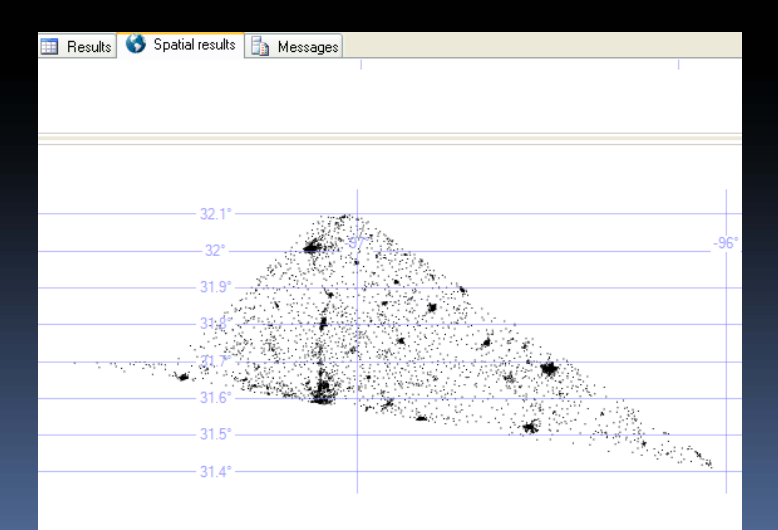

### Advantages

**Speed** 

- Indexing
- Expand to Millions of Records
- **No Geodatabase Overhead**
- **TSQL**
- **Spatial types on Spatial Types**

# Polygon Updating

i

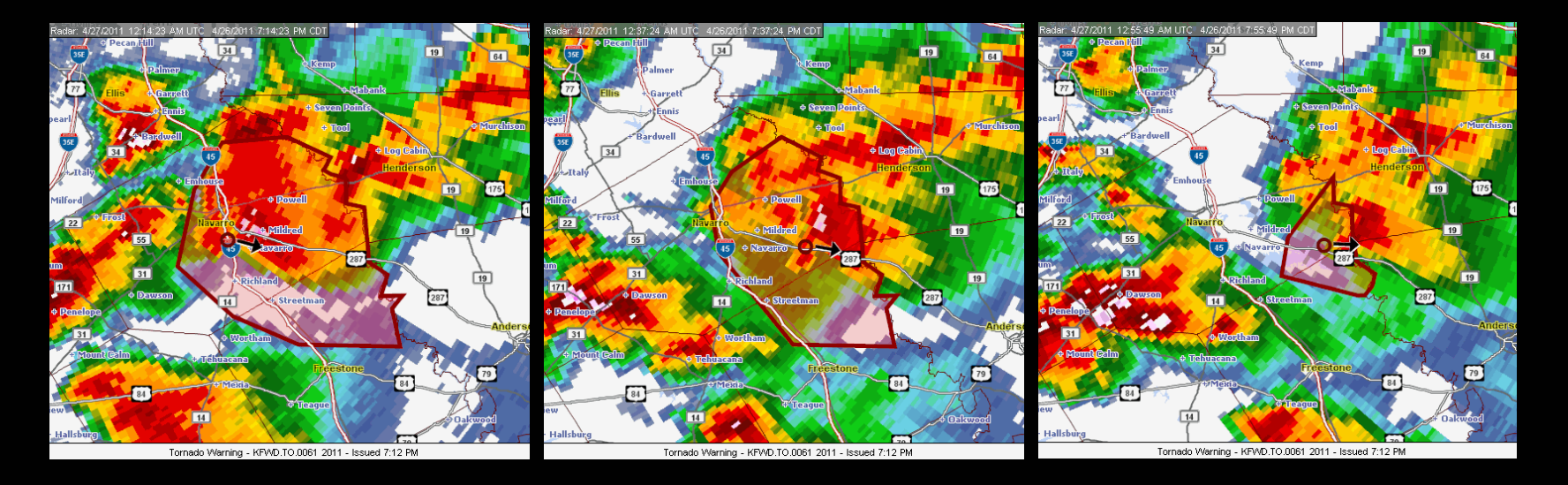

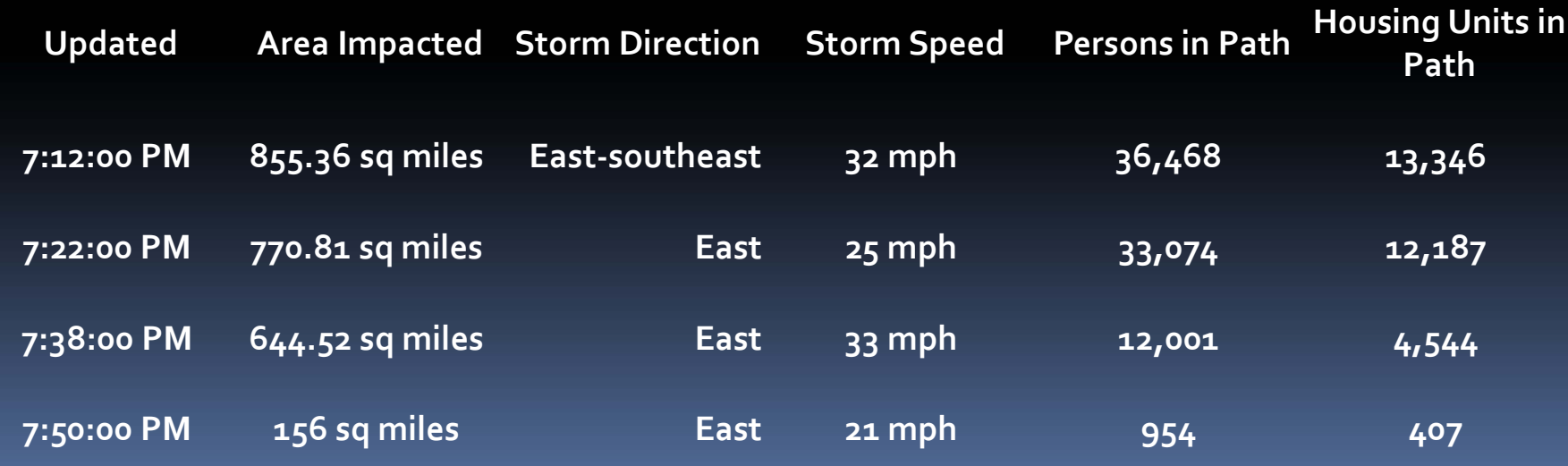

# Dynamic Census Image Map

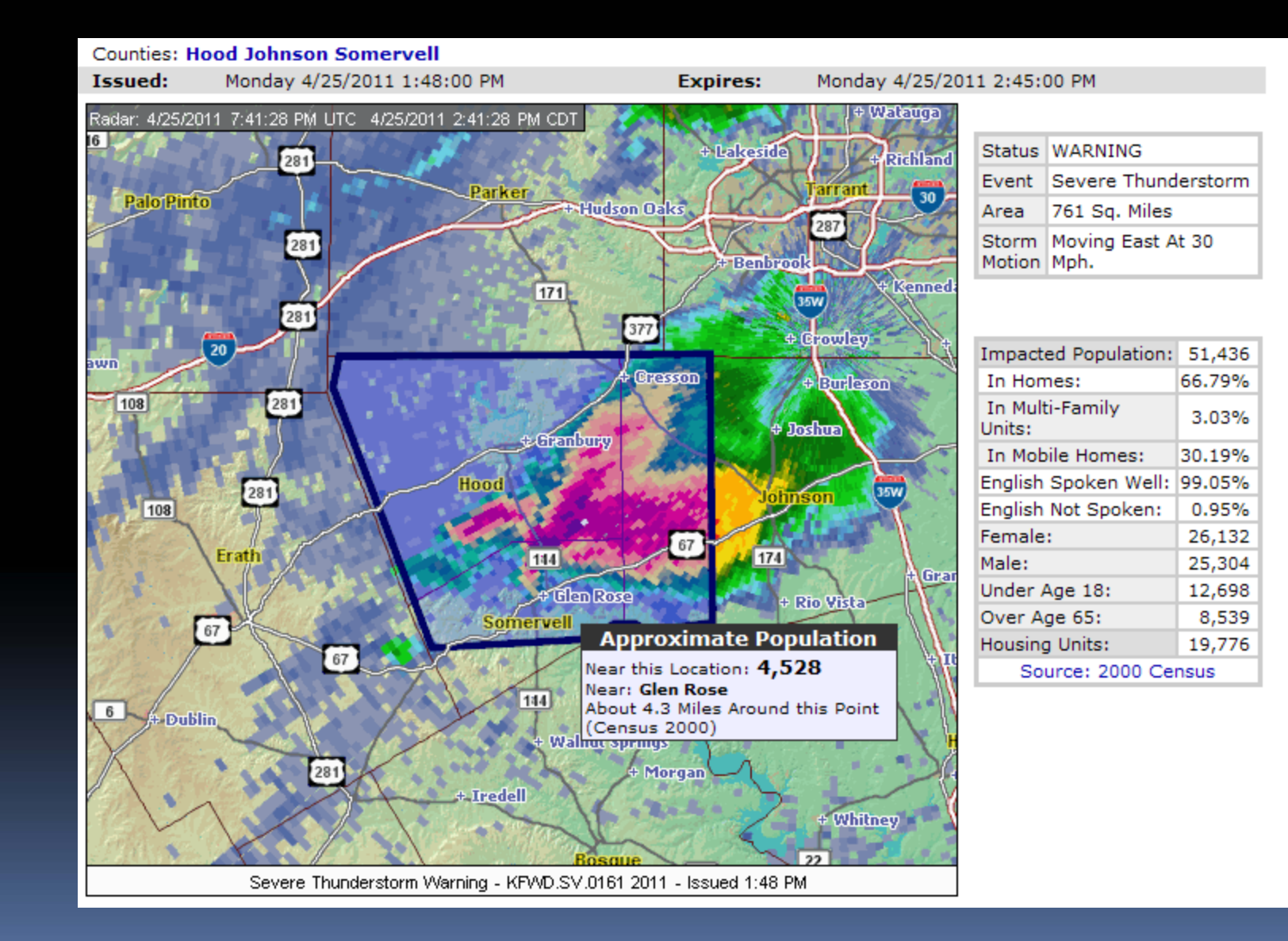

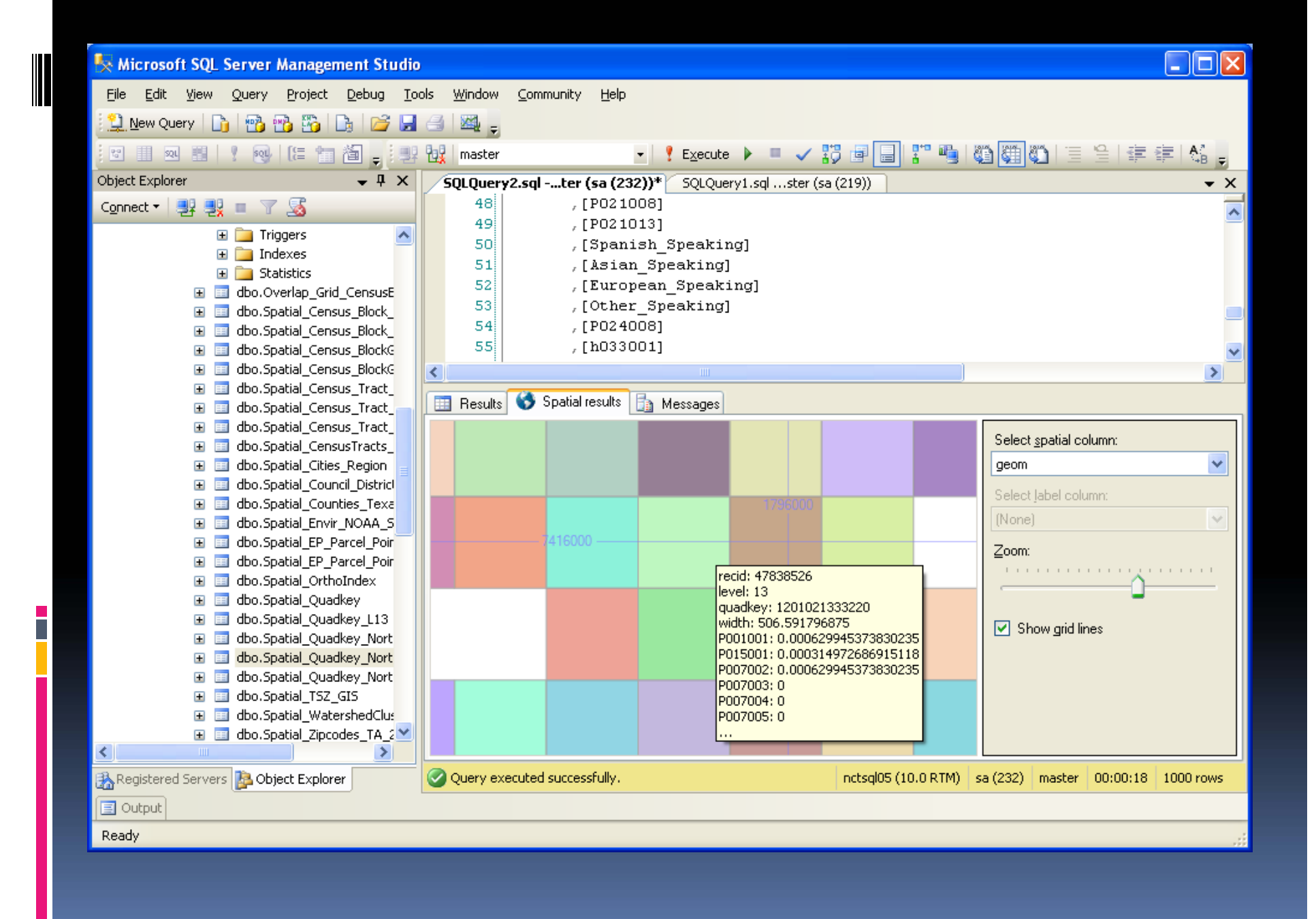

# Mapping Spatial Data Type

### Google Maps/Internet

H

SQL 2008

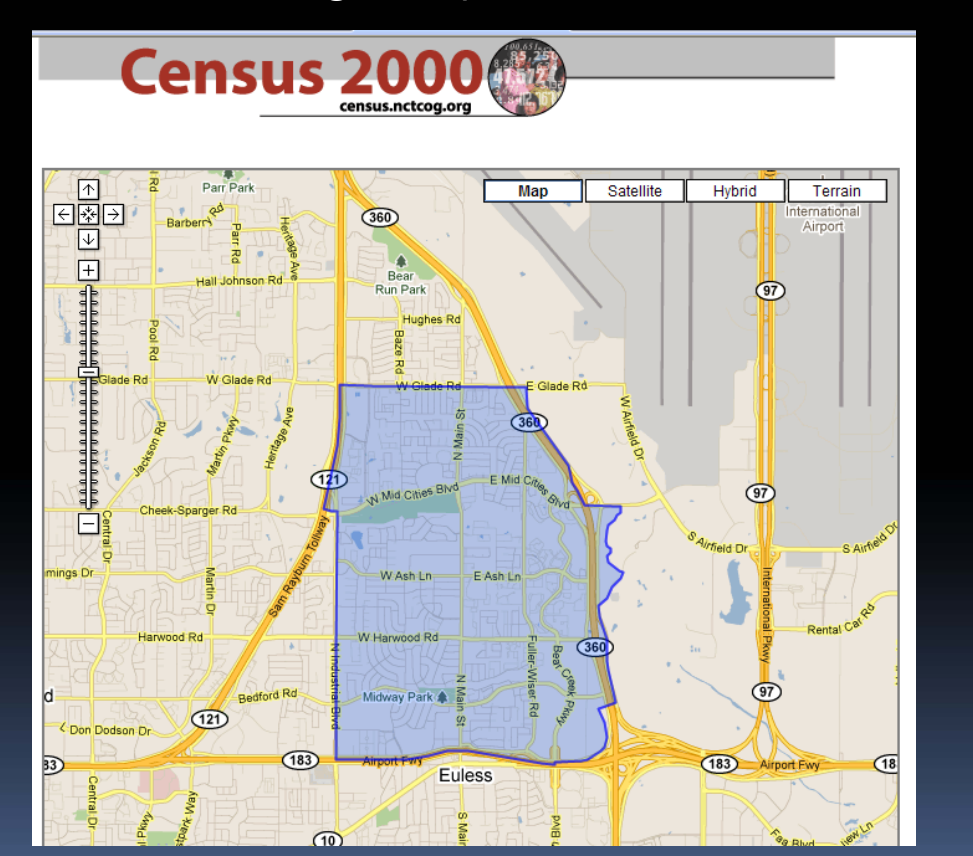

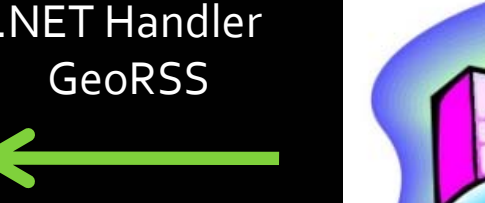

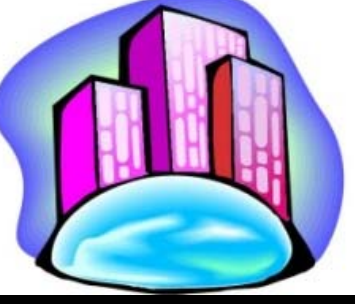

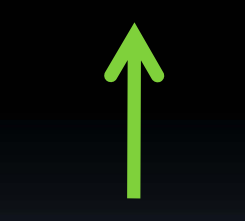

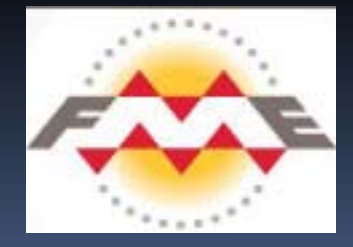

FME Workbench

## The Logic

B

### Inferring numeric polygon values from another polygon layer

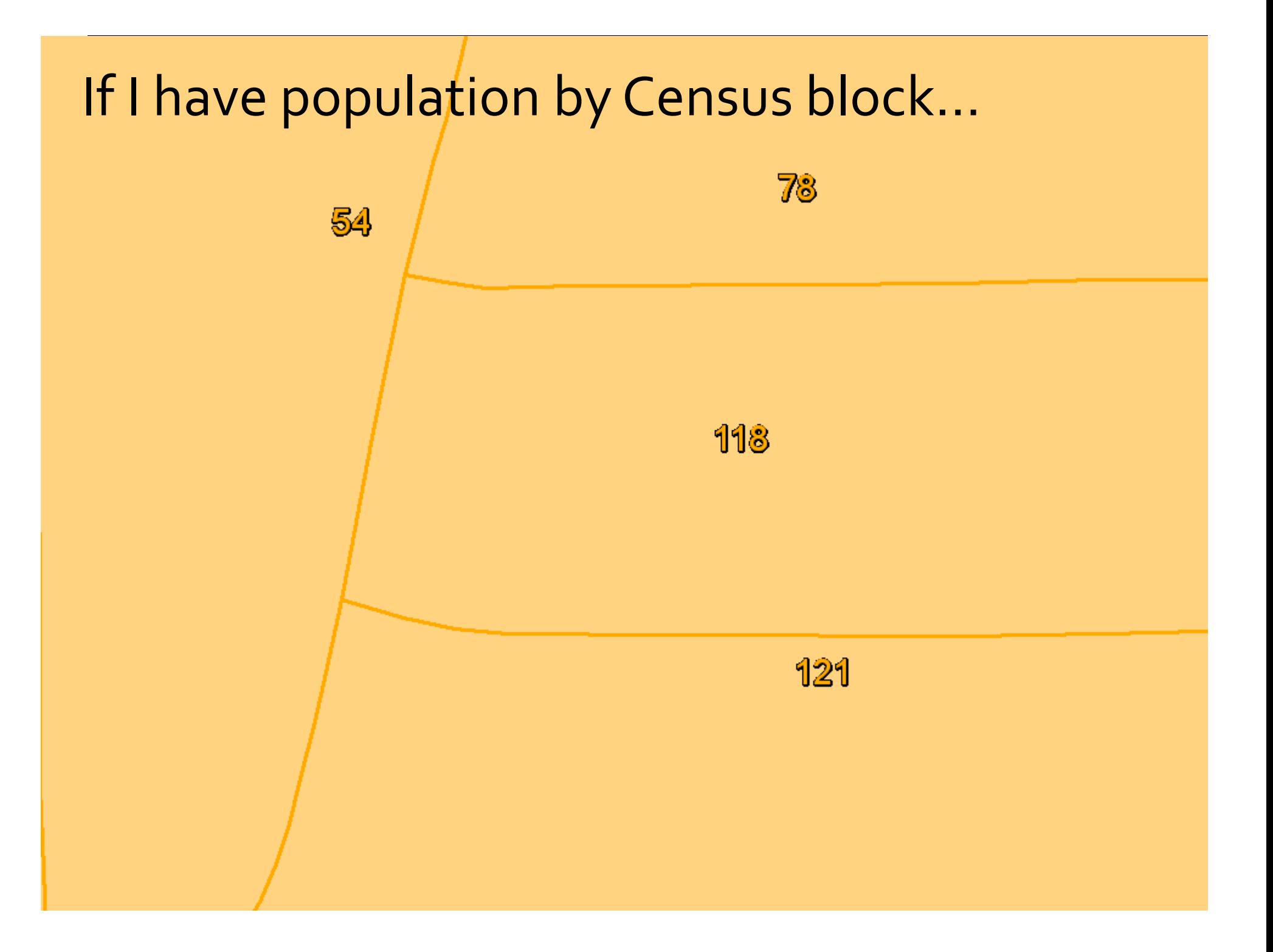

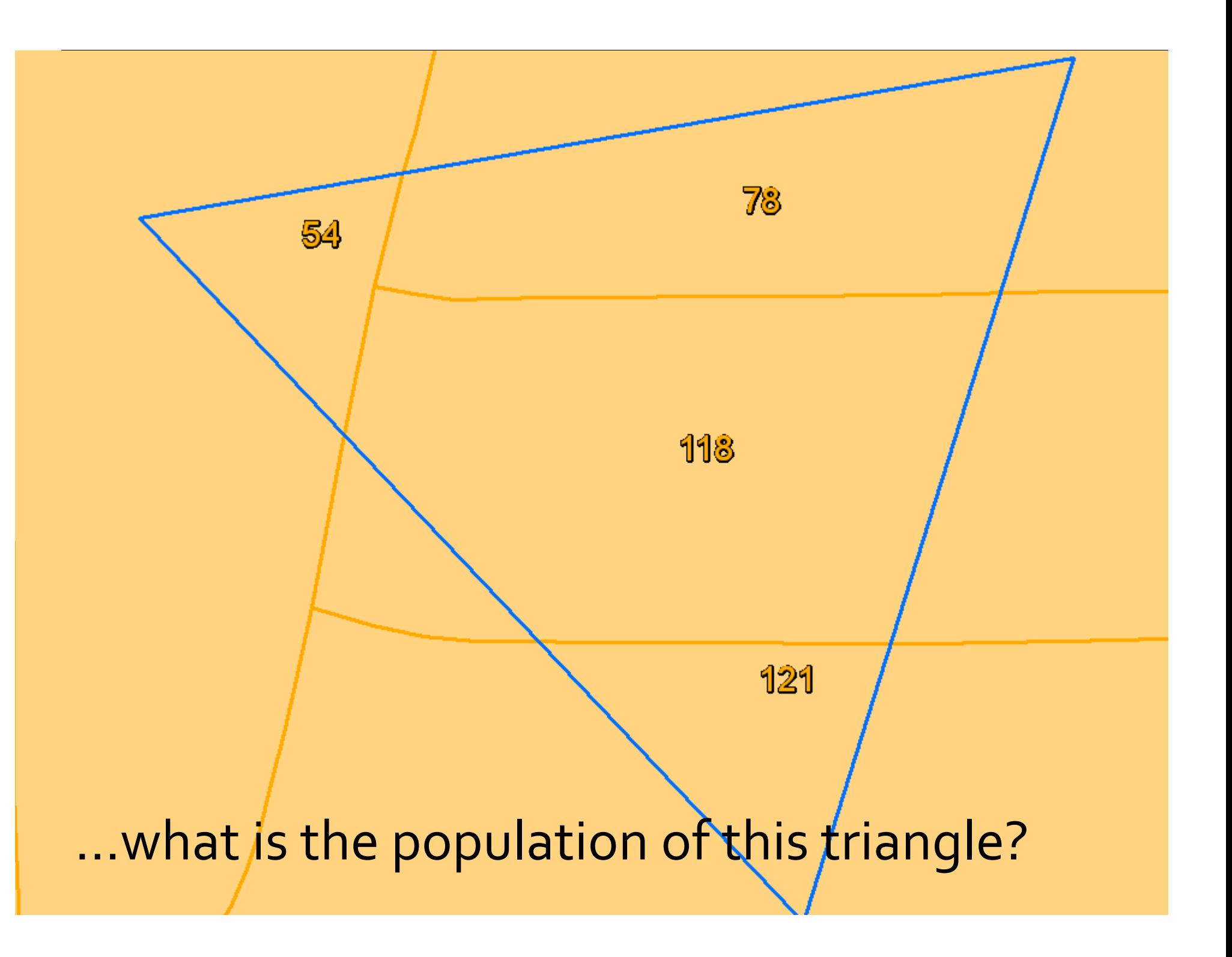

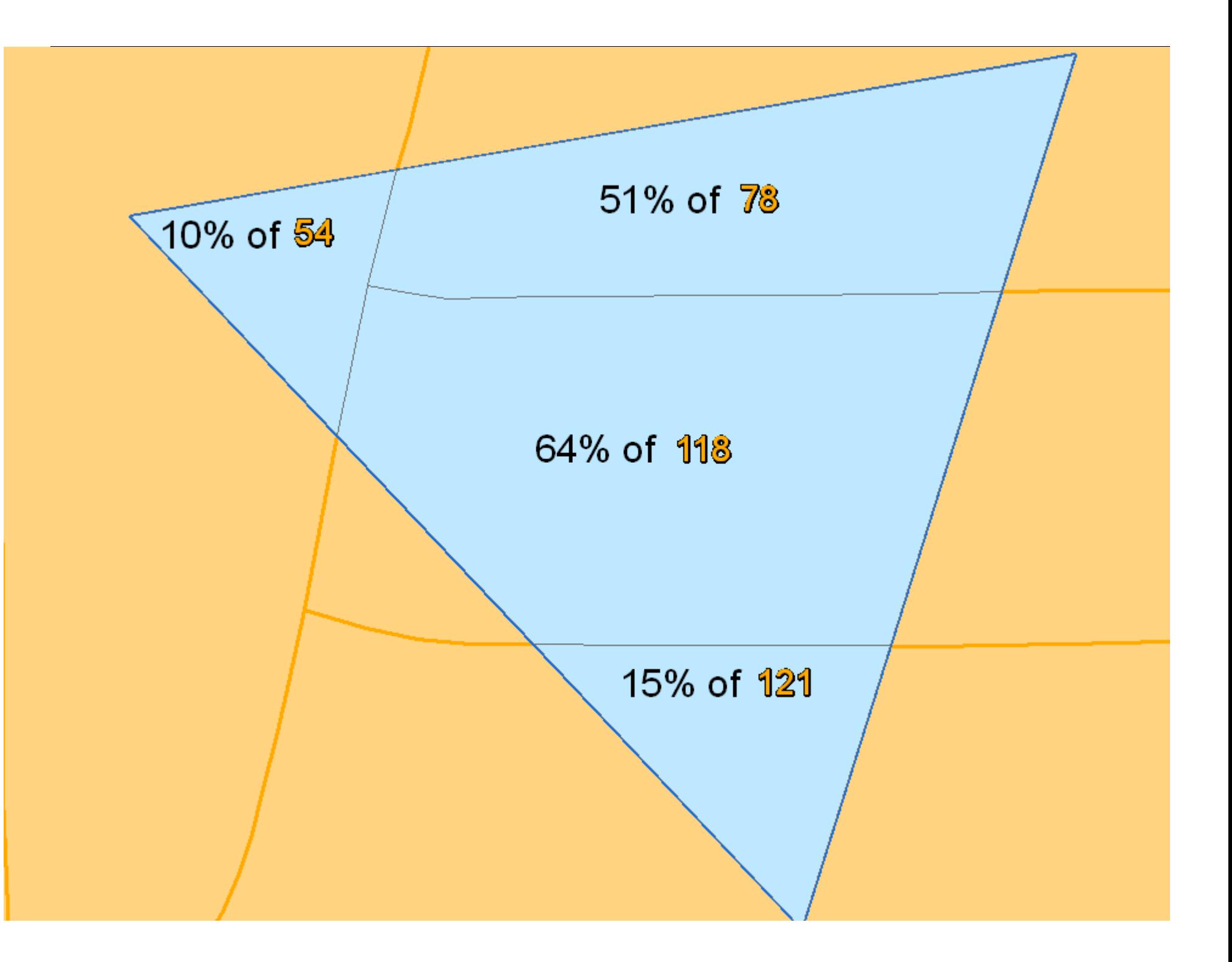

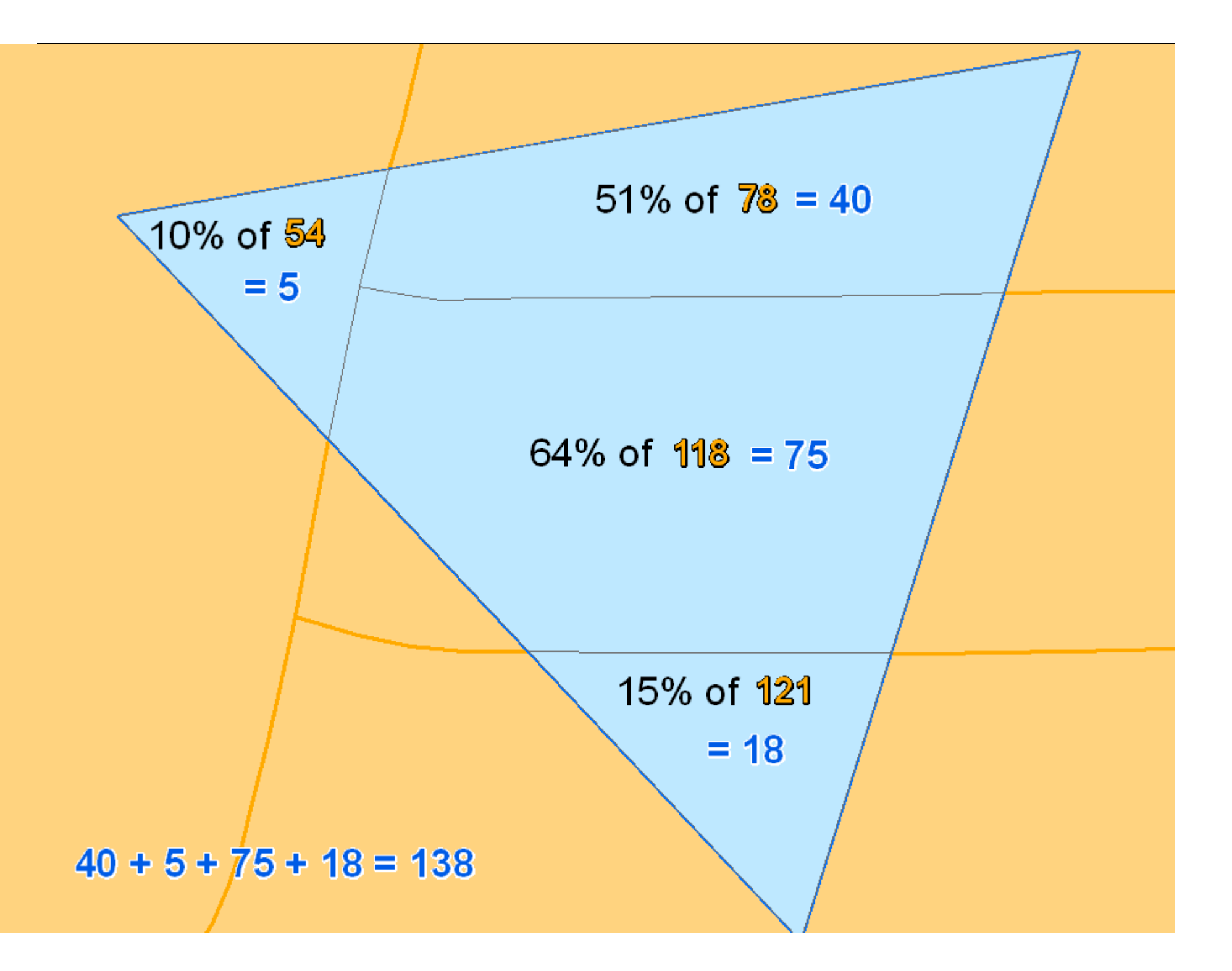

### The ArcGIS Way

- 1.Calculate original area into source field
- 2.. ArcToolbox $\rightarrow$ Intersect source with target
- 3. Calculate new area into result field
- Calculate overlap % (result area / original area)
- 5. Multiply this % by value(s) to infer
- 6. Summary Statistics $\rightarrow$ Sum (group by Unique ID of target)

### The SQL Server 2008 Way

SELECT Target.UniqueID, SUM(PercentOfTarget \* SourceValue) FROM

SELECT Source.UniqueID, Target.UniqueID, Source.SourceValue, Source.geom.STIntersection(Target.geom).ST Area() / Target.geom.STArea() AS PercentOfTarget FROM Target INNER JOIN Source on Source.geom.STIntersects(Target.geom) = 1

GROUP BY Target.UniqueID

 $\left($ 

)

### The Grid

### Optimizing for the web

## Bing Maps Tile Quadkeys

H.

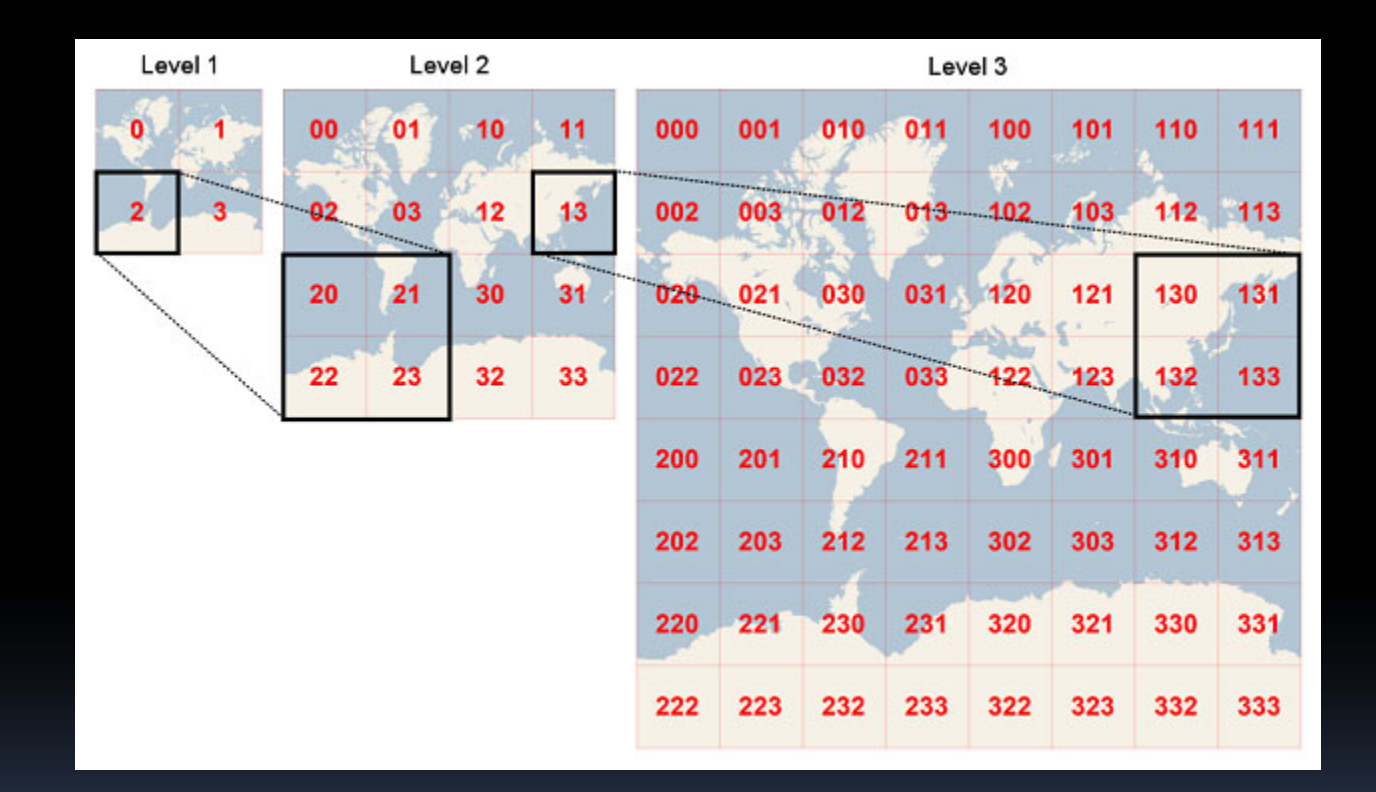

- п Length of the key in digits indicates the level of detail (aka zoom level)
- П  $\textcolor{red}{\bullet}\quad$  Each quadkey starts with the quadkey of the parent grid (the next largest square containing it)

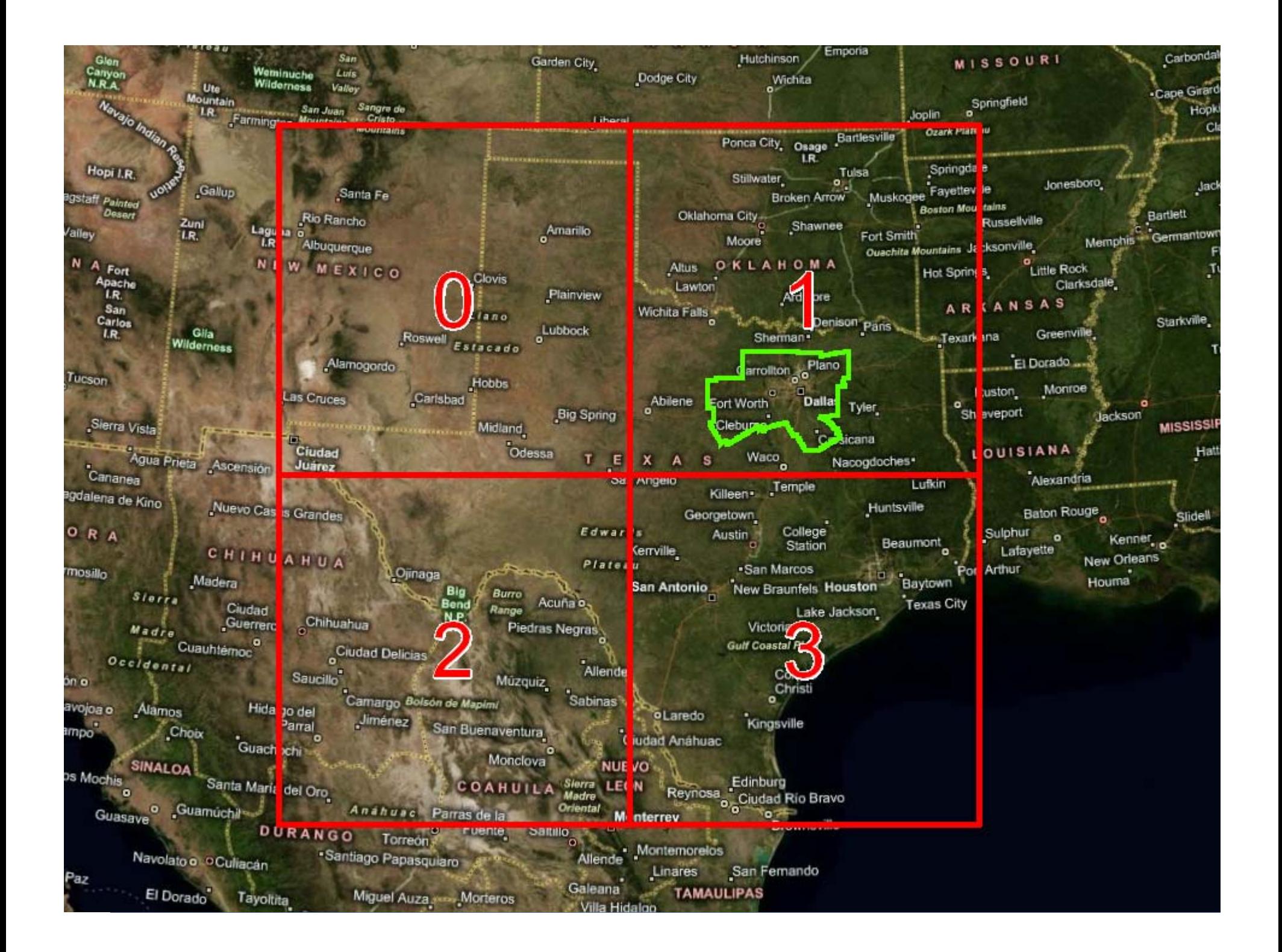

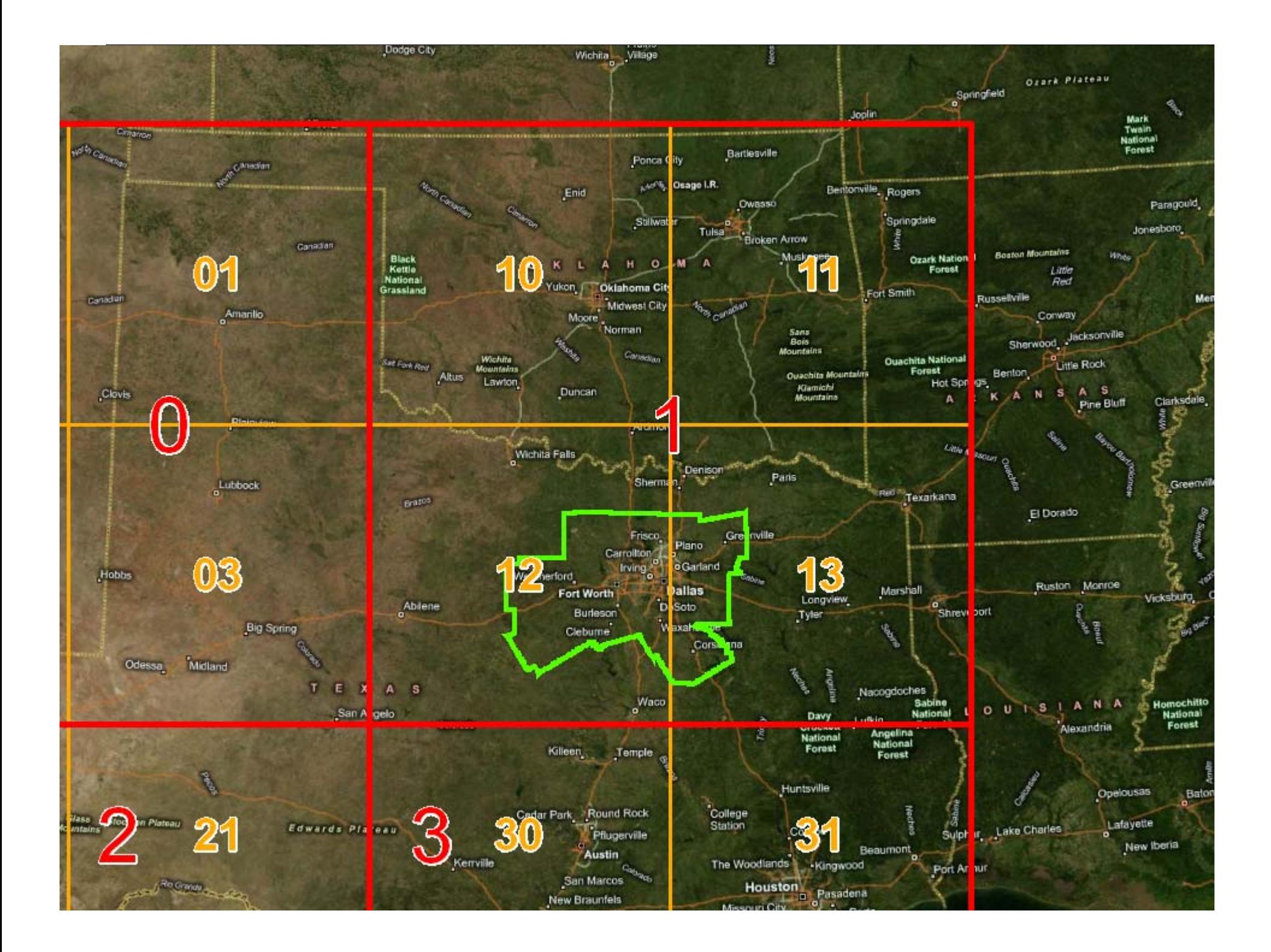

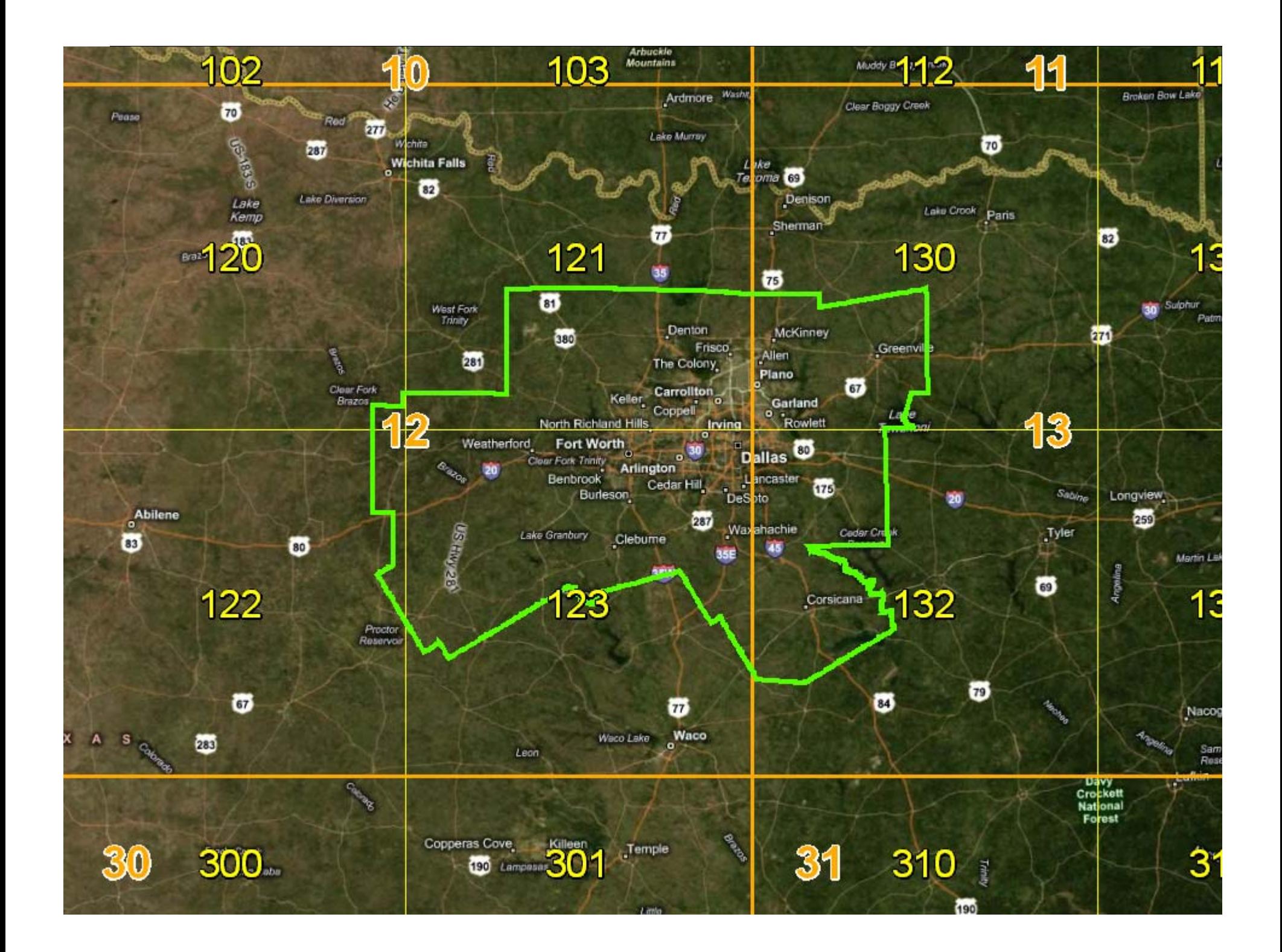

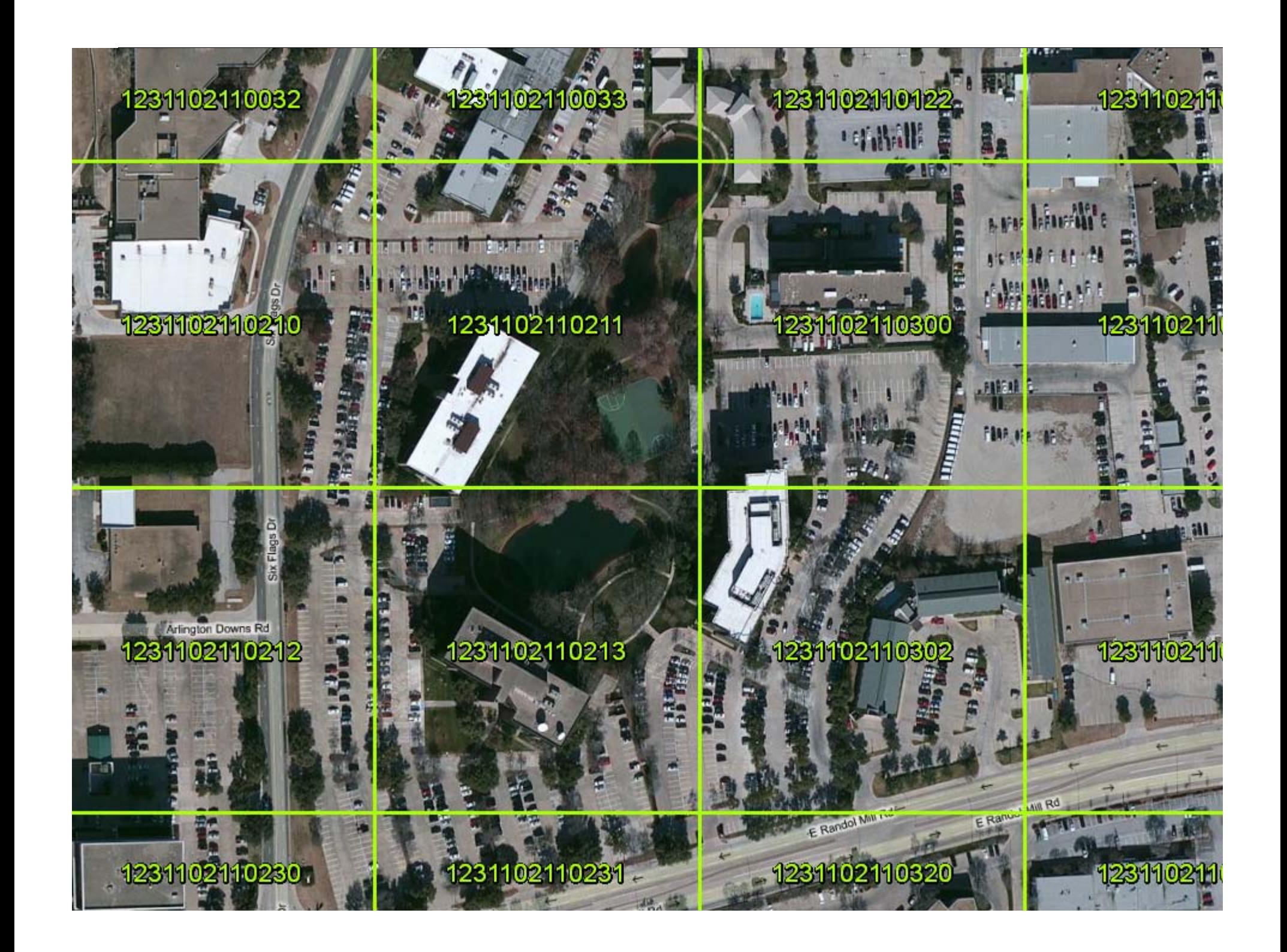

# Building the Grid

‐‐\*\*\* ADJUSTABLE VARIABLES \*\*\*\*‐‐

‐‐use the appropriate unit of measurement for the projection you are using (ie feet if state plane): declare @sidelength float <sup>=</sup> <sup>100</sup> ‐‐length of one side of largest grid declare @originX float <sup>=</sup> <sup>0</sup> ‐‐left <sup>X</sup> coordinate of largest grid cell declare @originY float <sup>=</sup> <sup>0</sup> ‐‐bottom <sup>Y</sup> coordinate of largest grid cell

declare @levels int <sup>=</sup> <sup>4</sup> ‐‐number of tiers to subdivide into 2x2 grids

‐‐\*\*\*\* END OF ADJUSTABLE VARIABLES\*\*\*

declare @leftX float <sup>=</sup> @originX declare @rightX float <sup>=</sup> @leftX <sup>+</sup> @sidelength declare @bottomY float <sup>=</sup> @originY declare @topY float <sup>=</sup> @bottomY <sup>+</sup> @sidelength

‐‐create largest grid

declare @g geometry

set @g <sup>=</sup> geometry::STGeomFromText('POLYGON((' <sup>+</sup> str(@leftX, 20, 5) <sup>+</sup> ' ' <sup>+</sup> str(@bottomY, 20, 5) <sup>+</sup> ', '

- + str(@rightX, 20, 5) <sup>+</sup> ' ' <sup>+</sup> str(@bottomY, 20, 5) <sup>+</sup> ', '
- + str(@rightX, 20, 5) <sup>+</sup> ' ' <sup>+</sup> str(@topY, 20, 5) <sup>+</sup> ', '
- + str(@leftX, 20, 5) <sup>+</sup> ' ' <sup>+</sup> str(@topY, 20, 5) <sup>+</sup> ', '
- + str(@leftX, 20, 5) <sup>+</sup> ' ' <sup>+</sup> str(@bottomY, 20, 5) <sup>+</sup> '))',2276) Etc…

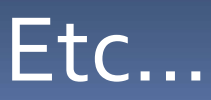

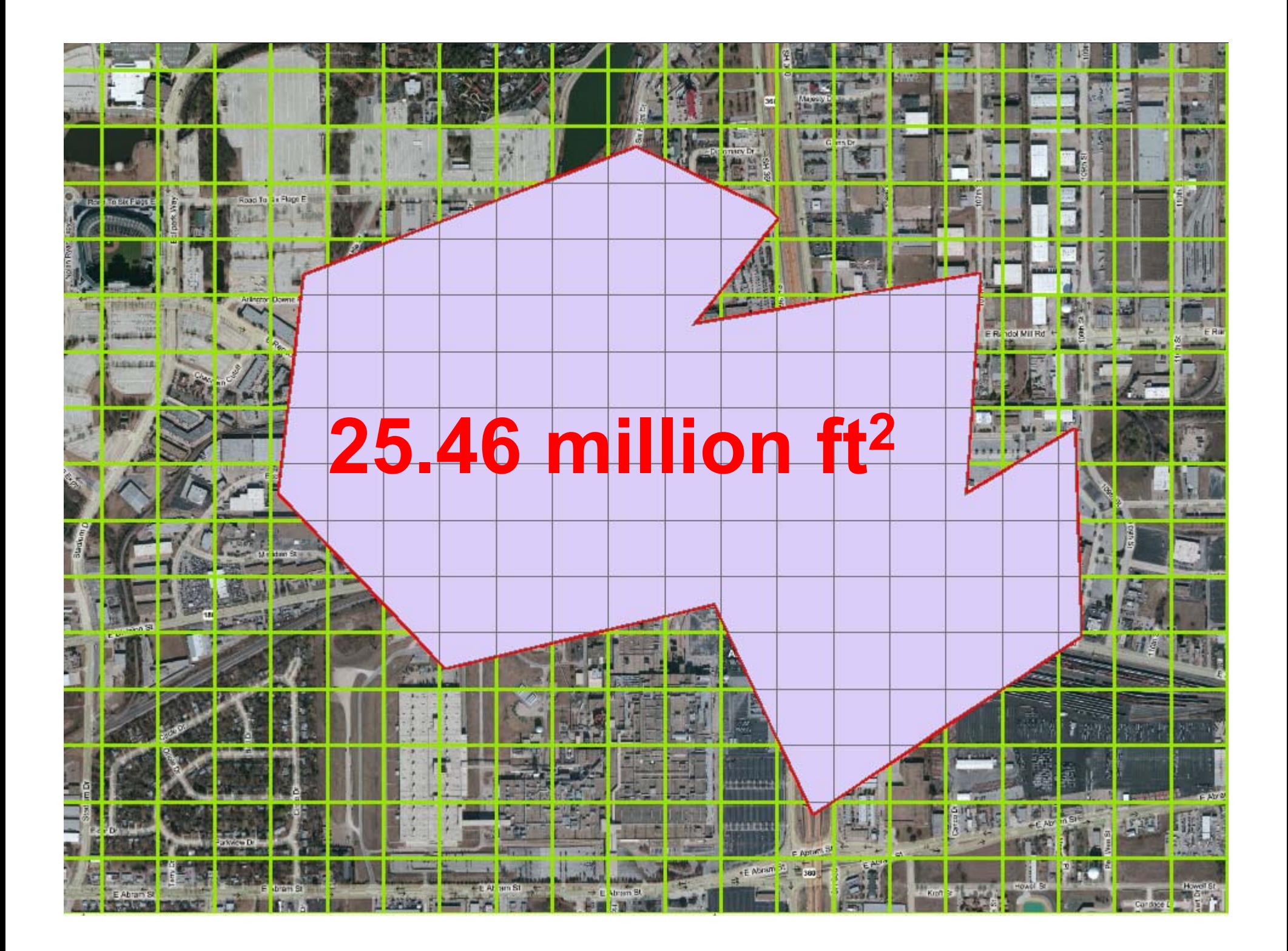

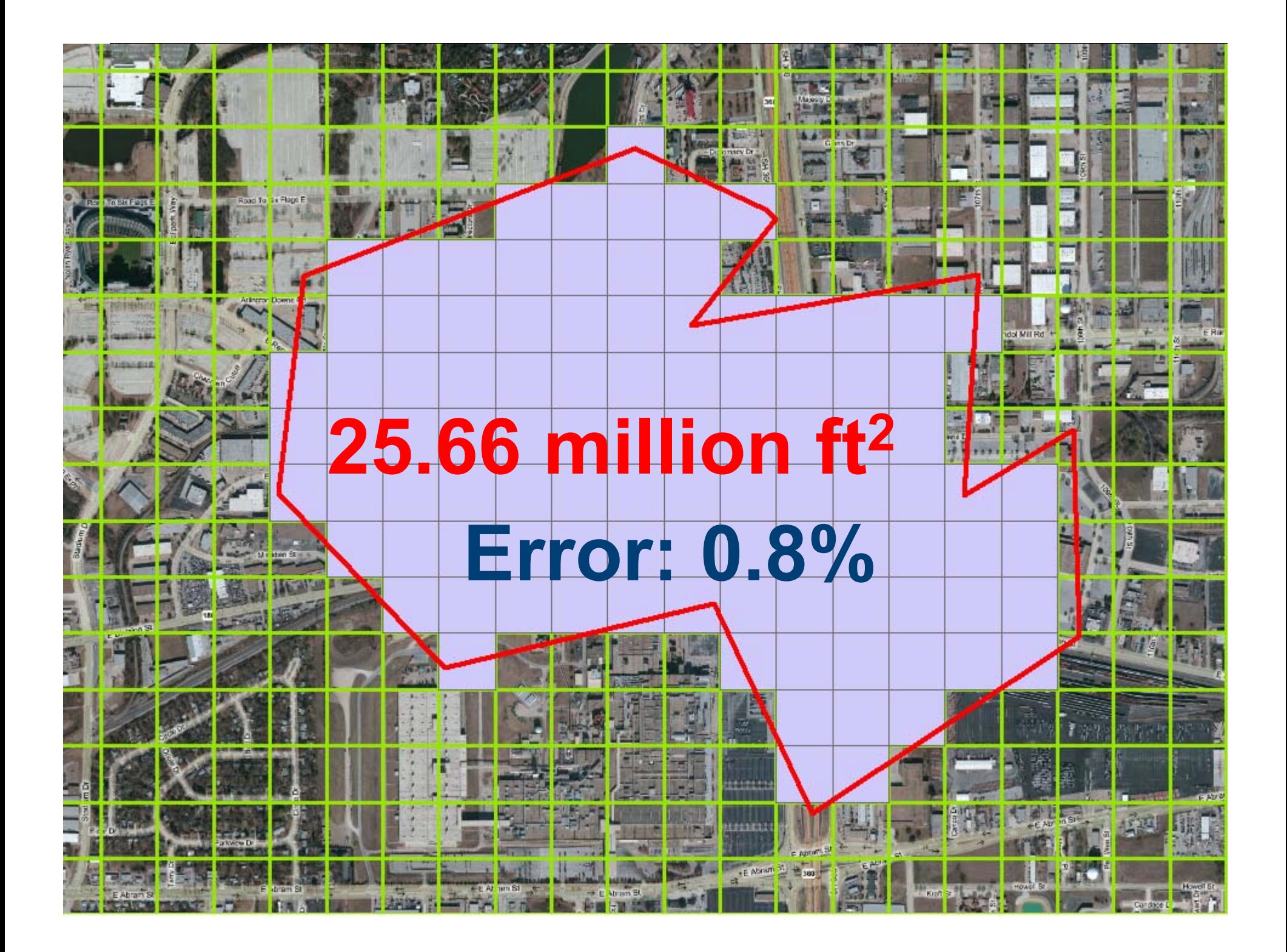

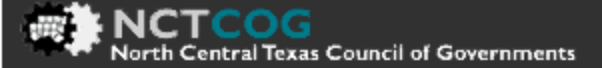

#### weather

### **Severe Thunderstorm Warning**

#### **Counties: Collin Denton**

║║

B

Issued: Monday 4/11/2011 12:23:00 AM

Expires: Monday 4/11/2011 12:52:00 AM (Originally 1:15:00 AM)

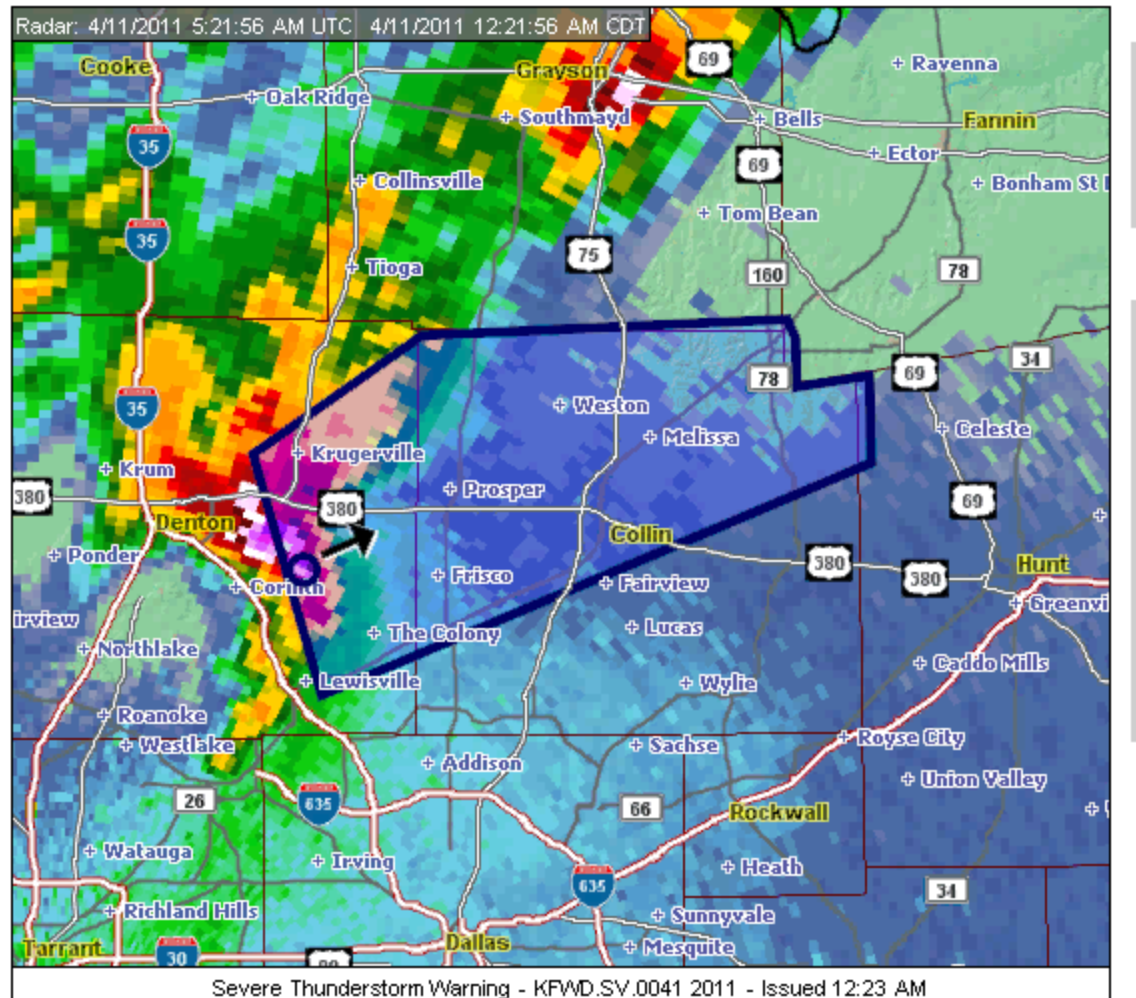

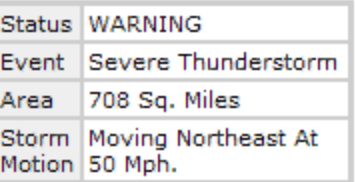

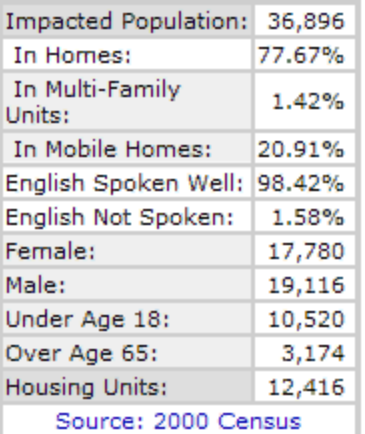

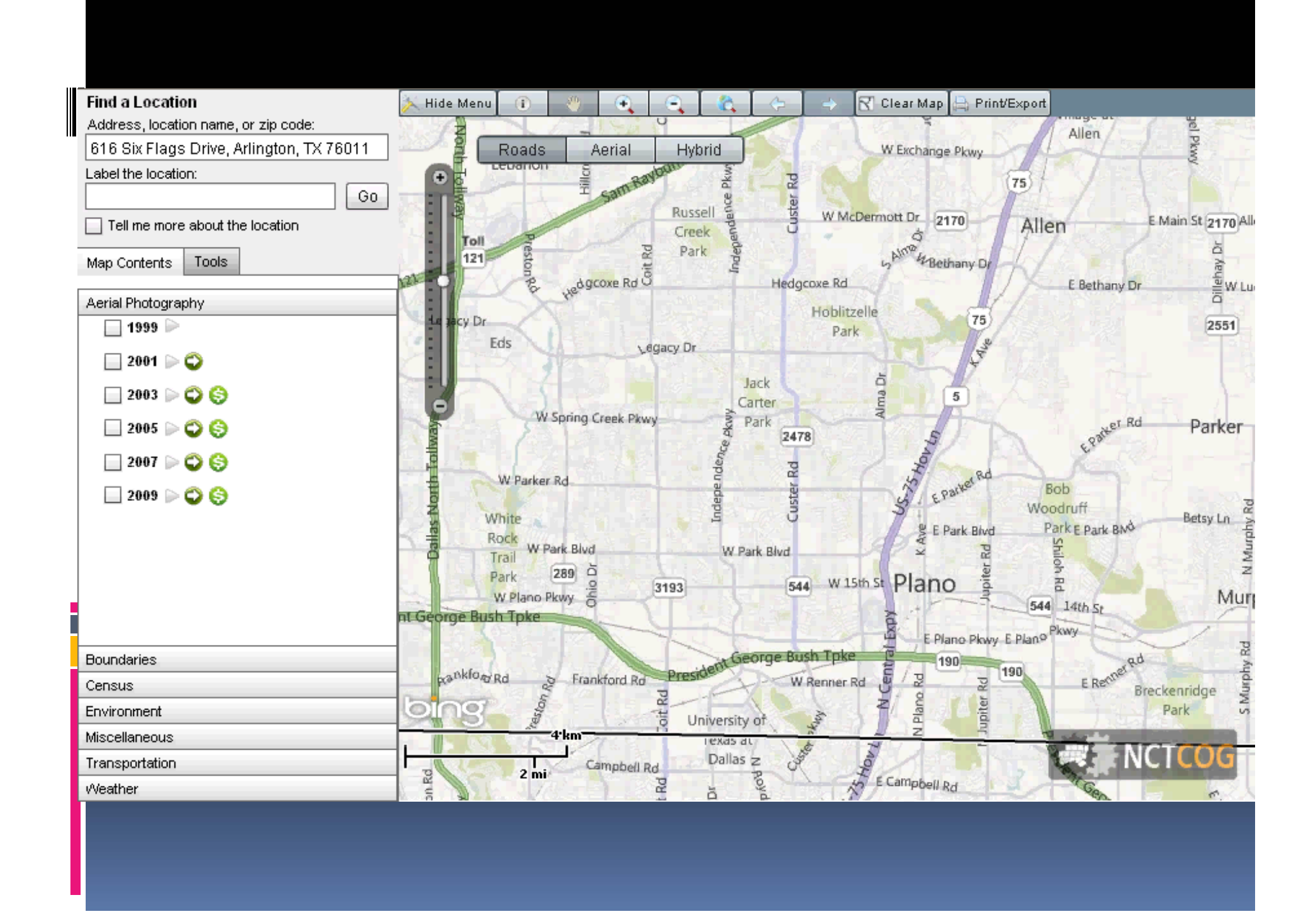

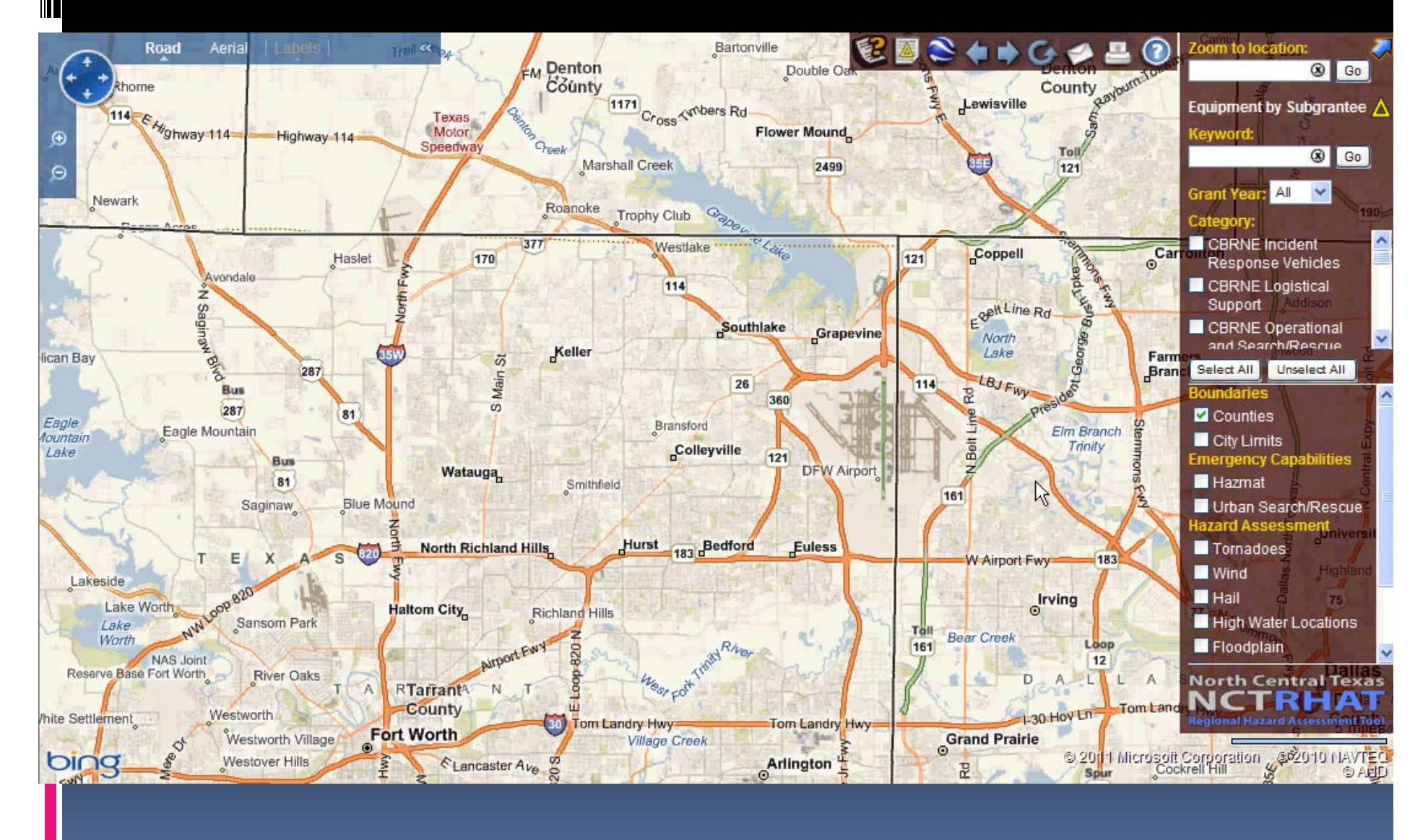

# Questions?

### Scott Rae - <u>srae@nctcog.org</u> David Raybuck - <u>draybuck@nctcog.org</u>

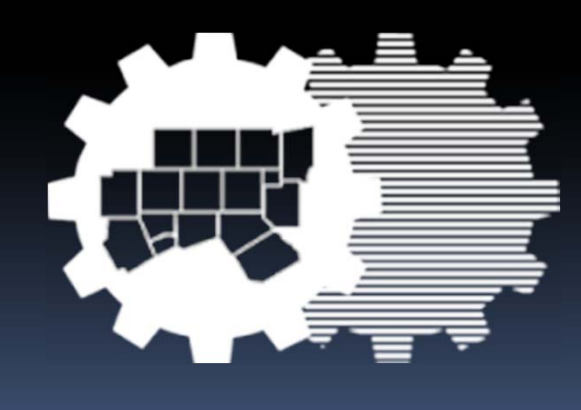